## **REGULAMIN UCZESTNICTWA W PROJEKCIE**

"Mamo! Nie idź do pracy! Upowszechnianie telepracy wśród kobiet w woj. dolnośląskim przy adaptacji europejskich standardów kompetencyjnych i metodologiczno-technicznych" **III edycja w woj. dolnośląskim** 

## **I. Informacje wstępne**

§1

Niniejszy dokument stanowi regulamin uczestnictwa beneficjentów ostatecznych oraz małych i średnich przedsiębiorstw w projekcie "Mamo! Nie idź do pracy! Upowszechnianie telepracy wśród kobiet w woj. dolno*ś*l*ą*skim przy adaptacji europejskich standardów kompetencyjnych i metodologiczno-technicznych" (III edycja w woj. dolnośląskim) – w skrócie "euroKobieta", zwanym dalej Projektem, realizowanym w ramach Programu Operacyjnego Kapitał Ludzki, poddziałanie 6.1.1 "Wsparcie osób pozostających bez zatrudnienia na regionalnym rynku pracy", współfinansowanym ze środków Budżetu Państwa oraz Unii Europejskiej w ramach Europejskiego Funduszu Społecznego.

§2

Podmiotem realizującym Projekt (zwanym dalej Realizatorem) jest firma CompSecur Sp. z o.o.

## **II. Cel i działania w projekcie**

§3

Celem ogólnym Projektu jest aktywizacja zawodowa kobiet biernych zawodowo, znajdujących się w trudnym położeniu na nowoczesnym rynku pracy społeczeństwa informacyjnego (w szczególności kobiet mających trudności z powrotem na rynek pracy po przerwie związanej z urodzeniem dziecka), gdzie szczególnie istotne stają się technologie informatyczne (IT).

§4

Projekt obejmuje następujące 3 rodzaje wsparcia:

1. Bezpłatne certyfikowane szkolenia informatyczne, realizowane w trybie zdalnego nauczania przez Internet (w ramach platformy e-Learning), zwane dalej Programem Szkoleń.

2. Warsztaty telepracy, realizowane w trybie zdalnym w ramach interaktywnej platformy szkoleniowej, zwane dalej Warsztatami Telepracy.

3. Internetowy serwis informacyjno-doradczy dla kobiet poszukujących pracy oraz pragnących rozwijać swoje kompetencje w kierunku technik telepracy, zwany dalej Portalem Informacyjno-doradczym.

## **III. Warunki dostępu do Projektu**

§5

Projekt skierowany jest wyłącznie do kobiet.

§6

Szczegółowe kryteria uczestnictwa (zwane dalej Kryteriami Grupy Docelowej) obejmują spełnienie przez rejestrującą się kobietę (zwaną dalej Uczestniczką) w momencie przystępowania do Projektu jednocześnie następujących wymagań:

1. Zamieszkanie na terenie województwa dolnośląskiego.

2. Posiadanie statusu osoby nieaktywnej zawodowo bądź bezrobotnej.

### §7

1. Pierwszeństwo dostępu do wsparcia posiadają kobiety spełniające Kryteria Grupy Docelowej. 2. W ramach kryterium określonego w punkcie 1, zgodnie ze specyfiką Projektu pierwszeństwo

dostępu do wsparcia przyznawane jest dodatkowo kobietom znajdującym sie w najtrudniejszej sytuacji na rynku pracy (tj. powracającym na rynek pracy po przerwie związanej z macierzyństwem i wychowywaniem dzieci).

§8

W miarę swoich możliwości Realizator nie zamierza ograniczać dostępu do wsparcia dla kobiet niespełniających Kryteriów Grupy Docelowej. W szczególności:

1. Każda kobieta, która imiennie zarejestruje sie w Portalu Informacyjno-doradczym uzyska pełny dostęp do funkcjonalności Portalu w ramach działania opisanego w §4 pkt 3.

2. Wsparciem w ramach Programu Szkoleń poza wymaganą liczbą osób spełniających Kryterium Grupy Docelowej objęta zostanie możliwie największa liczba zainteresowanych Uczestniczek spoza tej grupy według kolejności rejestracji w Portalu Informacyjno-doradczym.

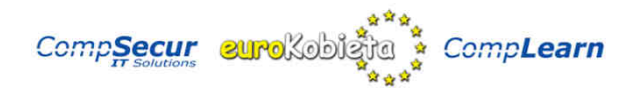

#### §9

Rekrutacja do Projektu odbywa sie za pośrednictwem Portalu Informacyjno-doradczego pod adresem http://www.eurokobieta.pl.

## **IV. Rejestracja w Projekcie**

#### §10

Celem uzyskania wsparcia projektowego w Portalu mogą rejestrować się osoby, którzy spełniają kryteria wymienione w dziale III oraz VII regulaminu.

§11

Podanie prawdziwych i poprawnych danych osobowych przy wypełnianiu formularza rejestracyjnego jest konieczne w celu przystąpienia do Projektu i otrzymania wsparcia projektowego.

> §12 Z chwilą zarejestrowania Uczestniczka deklaruje przystąpienie do Projektu.

### §13

Zarejestrowanie się w serwisie jest równoznaczne z przystąpieniem do Projektu, akceptacją warunków niniejszego regulaminu, oświadczeniem o podaniu prawdziwych danych osobowych oraz wyrażeniem zgody na przetwarzanie swoich danych osobowych przez Realizatora Projektu i inne podmioty, których udziału wymaga realizacja Projektu, zgodnie z zapisami ustawy z dnia 29.08.1997r (Dz.U.

### 2002r Nr 101, poz. 926 ze zm.).

§14

1. Dane osobowe podane podczas rejestracji, zgodnie z ustawą wymienioną w §13, podlegają ochronie i nie będą publicznie udostępniane.

2. Jedynie nazwa użytkownika (np. pseudonim) będzie publicznie dostępna.

§15

1. Naciskając przycisk "Zarejestruj się w projekcie" i będąc świadomą odpowiedzialności za składanie oświadczeń niezgodnych z prawdą Uczestniczka oświadcza, że podała swoje prawdziwe dane osobowe oraz inne informacje zgodne ze stanem faktycznym, jak również deklaruje przystąpienie do Projektu jako beneficjent ostateczny wsparcia w rozumieniu ram prawnych systemu realizacji Programu Operacyjnego Kapitał Ludzki.

2. Naciśnięcie przycisku "Zarejestruj się w projekcie" powoduje przesłanie na serwer Realizatora zestawu danych identyfikujących w postaci zawartości formularza rejestracyjnego, adresu IP komputera oraz znacznika czasowego sesji, co stanowi złożenie podpisu elektronicznego danego Uczestniczki pod treścią deklaracji zawartej w p.1 §15.

3. Ponadto Uczestniczka naciskając przycisk "Zarejestruj się w projekcie" przyjmuje do wiadomości, że administratorem jej danych osobowych przetwarzanych w związku z realizacją Projektu jest Minister Rozwoju Regionalnego z siedzibą pod adresem: ul. Wspólna 2/4, 00-926 Warszawa, pełniący funkcję Instytucji Zarządzającej dla Programu Operacyjnego Kapitał Ludzki.

4. Uczestniczka ma prawo dostępu do treści swoich danych i ich poprawiania za pośrednictwem Sekretariatu Projektu.

## **V. Korzystanie z portalu informacyjno-doradczego**

§16

W ramach Portalu Informacyjno-doradczego publikowane są treści związane z aktywizacją zawodową (selekcjonowane oferty pracy, możliwość dodania życiorysu do wglądu dla firm zarejestrowanych w serwisie, informacje na temat dostępu do innych projektów oraz programów wsparcia, łącza do ważnych zasobów w Internecie) i świadczone są bezpłatne usługi doradztwa zawodowego w formie artykułów edukacyjnych on-line.

§17

Program wsparcia informacyjno-doradczego jest dostępny dla wszystkich Uczestniczek Projektu zarejestrowanych w Portalu.

§18

Portal Informacyjno-doradczy posiada także funkcjonalności nowoczesnego serwisu społecznościowego, umożliwiając Uczestniczkom Projektu wzajemną pomoc w ramach komunikacji za pośrednictwem tworzenia sieci społecznych (listy kontaktów), organizowania grup, prowadzenia blogów (dzienników internetowych), dyskusji w forach.

§19

Portal Informacyjno-doradczy stanowi narzędzie rekrutacji do Projektu. Każda Uczestniczka, która zarejestruje się imiennie w Portalu, automatycznie uzyskuje dostęp do wsparcia w ramach działania opisanego w §4 pkt 3, a także możliwość wzięcia udziału w pozostałych działaniach przy uwzględnieniu uwarunkowań opisanych w innych punktach niniejszego regulaminu.

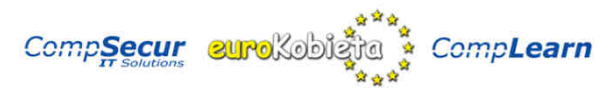

**VI. Uczestnictwo w szkoleniach** 

§20

1. Program Szkoleń w ramach Projektu obejmuje bezpłatny, 2-miesięczny (90 godzin programowych) kurs informatyczny w zakresie kompetencji z zakresu zagadnień telepracy na nowoczesnym rynku pracy społeczeństwa informacyjnego, zwany dalej Szkoleniem. Szkolenie objęte jest

międzynarodowym programem certyfikacyjnym European Information Technologies Certification Academy Telework Competencies Programme, akredytowanym przez Europejski Instytut Certyfikacji Informatycznej EITCI w Brukseli.

2. W zakres programowy Szkolenia wchodzi sześć przedmiotów obejmujących 90 godzin programowych.

3. W celu ukończenia Szkolenia Uczestniczka zobligowana jest do realizacji wszystkich sześciu przedmiotów.

§21

Szkolenie realizowane jest w całości w formie zdalnego nauczania za pośrednictwem sieci Internet poprzez specjalnie stworzony do tego celu portal e-learningowy, zapewniający indywidualną ścieżkę dydaktyczną, dostęp do konsultacji z kadrą dydaktyczną oraz zintegrowaną platformę egzaminacyjną. §22

Do udziału w Szkoleniu wymagane jest posiadanie dostępu do komputera oraz sieci Internet. §23

Szkolenie przebiega asynchronicznie dla każdego z uczestników i może być ukończone w dowolnym czasie od rozpoczęcia z zastrzeżeniem następujących ograniczeń:

1. Szkolenie powinno zostać zrealizowane przez Uczestniczkę w czasie maksymalnie 2 miesięcy. 2. Na prośbę Uczestniczki w uzasadnionych okolicznościach istnieje możliwość przedłużenia czasu realizacji szkolenia ponad limit określony w §23 pkt

§24

Szkolenie kończy sie egzaminem sprawdzającym poziom przyswojenia materiału przez Uczestniczkę, prowadzonym w formie testowej za pośrednictwem platformy egzaminacyjnej.

§25

Po pozytywnym ukończeniu Szkolenia Uczestniczka otrzymuje międzynarodowy certyfikat informatyczny EITCI Telework Competencies na podstawie umowy licencyjnej z Europejskim Instytutem Certyfikacji Informatycznej z siedzibą w Brukseli, a także dyplom ukończenia Programu Szkoleniowego, wydany przez Informatyczne Centrum Szkoleniowe CompLearn

# przy CompSecur sp. z o.o.

§26 Rekrutacja do Programu Szkoleń przebiega według kryterium kolejności, Kryterium Grupy Docelowej, oraz kryterium znajdowania się w trudnej sytuacji na ryku pracy opisanego w §7 pkt 2.

- 1. O pierwszeństwie decyduje kolejność zarejestrowania w Portalu Informacyjno-doradczym oraz spełnienie Kryterium Grupy Docelowej, z uwzględnieniem punktów 2 i 4.
- 2. Realizator planuje objecie Programem Szkoleń możliwie największej liczby kobiet zarejestrowanych w portalu projektowym - także tych, które nie spełniają Kryterium Grupy Docelowej, tj. kobiet aktywnych zawodowo oraz zamieszkałych poza obszarem województwa dolnośląskiego.

3. W przypadku opisanym w punkcie 2, czas oczekiwania na udział w Szkoleniu może się wydłużyć. 4. W przypadku, gdy liczba kandydatek zainteresowanych uczestnictwem w Szkoleniu przekroczy liczbę dostępnych miejsc, pierwszeństwo w dostępie do wsparcia będzie przyznawane kobietom znajdującym się w trudnej sytuacji na rynku pracy według kryterium określonego w §7 pkt 2.

§27

Procedura rekrutacyjna do Programu Szkoleń prowadzona jest przez Administrację Projektu, która w miarę realizacji Projektu będzie kontaktować sie z zarejestrowanymi w Portalu Informacyjnodoradczym Uczestniczkami Projektu, przekazując im szczegółowe instrukcje odnośnie uczestnictwa.

## **VII. Uczestnictwo w Warsztatach Telepracy**

### §28

W ramach programu Warsztatów Telepracy realizowane są zdalne praktyki w rzeczywistych systemach informatycznych telepracy, umożliwiających testowanie tej formy zatrudnienia, nabieranie praktyki w wykorzystaniu narzędzi i metod wspierania organizacji oraz realizacji telepracy przez Uczestniczki.

§29

Warsztaty Telepracy są realizowane w systemie ciągłym przez cały okres trwania edycji Projektu i są dostępne dla wszystkich zarejestrowanych Uczestniczek.

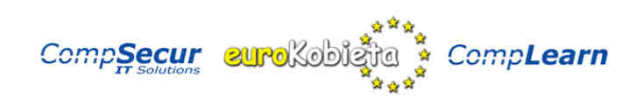

§30

Warsztaty Telepracy są wdrażane w trybie zdalnym na interaktywnej platformie praktyk dostępnej przez Internet w ramach serwisu "euroKobieta" po rejestracji i zalogowaniu Uczestniczki do systemu. §31

Warsztaty są oparte o sieciowe systemy RTC dla zdalnej synchronicznej współedycji dokumentów różnego typu, umożliwiające zarządzanie zadaniami i kalendarzem, poprzez ich ewidencjonowanie, harmonogramowanie, wersjonowanie i zarządzanie przepływem procesów. Warsztaty umożliwiają także Uczestniczkom weryfikację swoich oczekiwań oraz nabycie organizacyjno-psychologicznego przygotowania do telepracy.

### **VIII. Udział małych i średnich przedsiębiorstw w Projekcie**

§32

W III edycji Projektu mogą wziąć udział, poza grupą docelową Projektu, również małe i średnie przedsiębiorstwa, zwane dalej Firmami, zarejestrowane i działające na terenie kraju.

#### §33

Firmy otrzymają wsparcie projektowe, mając dostęp do platformy instrumentów wdrażania telepracy, tj. możliwość wzięcia udziału w Warsztatach Telepracy, będących elementem składowym trzech

rodzajów wsparcia udzielanego w ramach Projektu.

§34

Udział Firm w Warsztatach Telepracy jest bezpłatny i wiąże się z rejestracją w Projekcie.

## **IX. Rezygnacja z udziału w Projekcie**

### §35

Rezygnacja z udziału w Projekcie wiąże się z koniecznością przesłania pisemnego zgłoszenia o stosownej treści, uwzględniającego powód rezygnacji oraz własnoręczny podpis rezygnującego. Rezygnacja może być przesłana:

1. Drogą elektroniczną poprzez załączenie zeskanowanego obrazu zgłoszenia rezygnacji. 2. Pocztą tradycyjną na adres Sekretariatu Projektu.

§36

Z powodu finansowania Projektu ze środków Unii Europejskiej oraz Budżetu Państwa, dane Uczestniczek podane podczas rejestracji w Projekcie muszą być przechowywane przez Realizatora na wypadek kontroli. W przypadku rezygnacji konto Uczestniczki zostaje zablokowane, a treści o charakterze informacyjnym dotyczące szkoleń nie są dłużej przesyłane na jej adres e-mail.

## **X. Biuro Projektowe i kontakt**

§37

Biuro Projektowe (Sekretariat Projektu) III edycji Projektu w woj. dolnośląskim jest prowadzone przez Realizatora i znajduje sie przy ul. Piłsudskiego 74, p. 309a (budynek NOT, III piętro) we Wrocławiu (kod pocztowy 50-020).

Biuro Projektowe czynne jest od poniedziałku do piątku, w godzinach od 13:00 do 17:00. Bezpośredni numer telefonu do Biura Projektowego to: (071)750-34-13, fax: (071)722-80-39.

§38

Dla obsługi Projektu uruchomiona została infolinia (nr tel. 0 801-011-647), czynna od poniedziałku do piątku w godzinach od 13:00 do 17:00.

Kontaktowe adresy e-mail Projektu to info@eurokobieta.pl oraz eurokobieta@complearn.pl.  $\overline{a}$ 

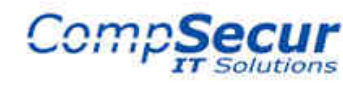

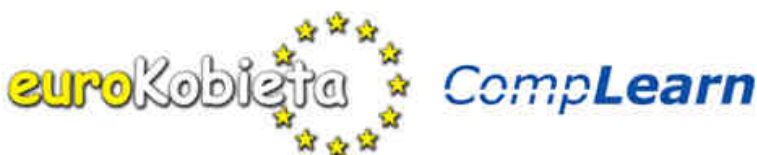